# **Calibration of AD/ADAS simulator: ABC method using a surrogate model**

Clara CARLIER<sup>\*(1)(2)</sup>, Arnaud FRANJU<sup>(2)</sup>, Matthieu LERASLE<sup>(1)</sup>

clara.carlier@ensae.fr, arnaud.franju@renault.com, matthieu.lerasle@ensae.fr

 $(1)$  CREST - IP PARIS - 91120 Palaiseau, France  $(2)$  Renault Group - DEA-TDV - 78280 Guyancourt, France

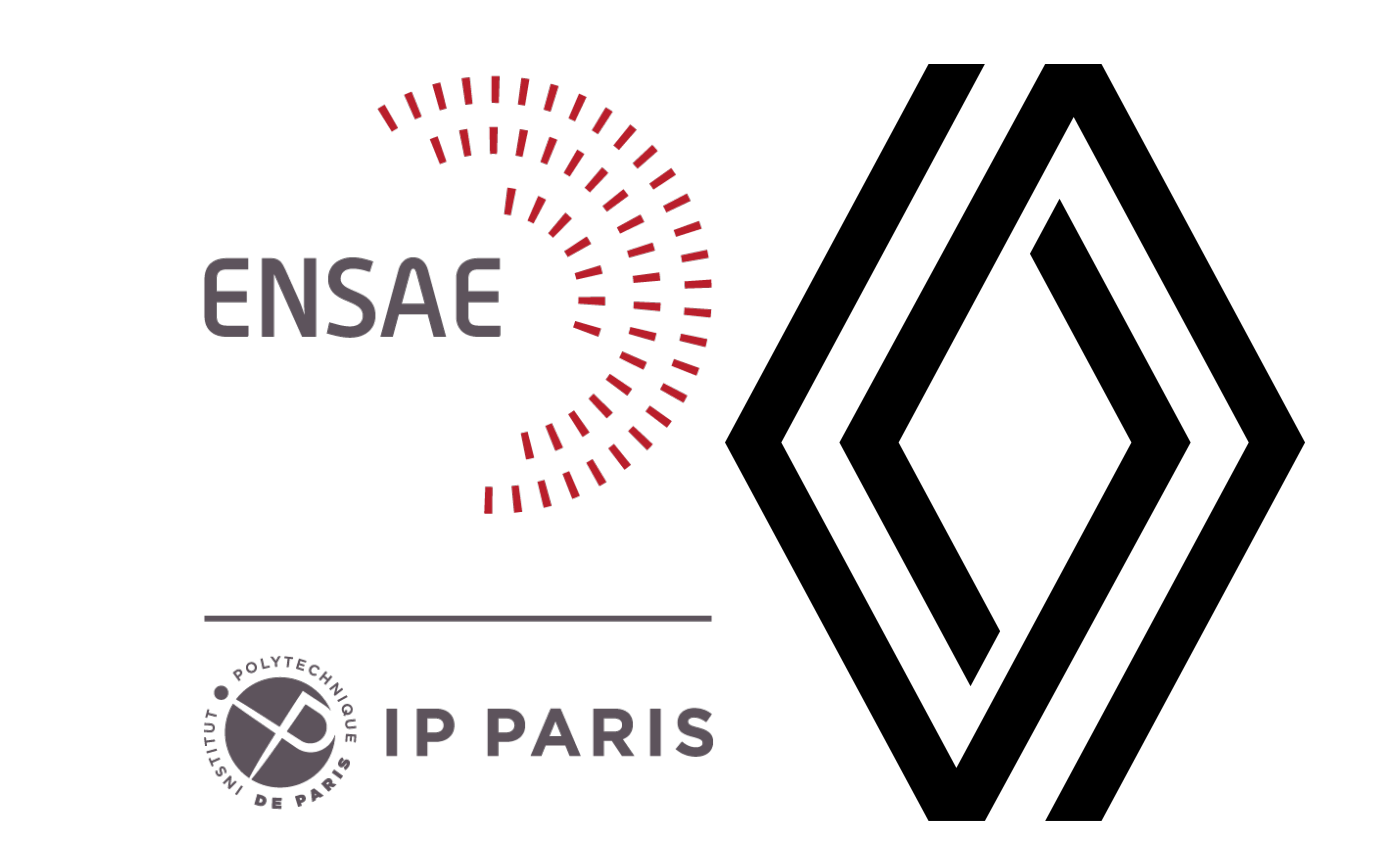

### Abstract

Recent developments in Autonomous Driving (AD) and Advanced Driver-Assistance Systems (ADAS) require an increasing number of tests to validate these new technologies. Conducting these tests on track would be too time-consuming, so automotive groups rely on simulators to perform most of the testing.

To integrate simulations into the certification process, a digital twin of the physical autonomous vehicle is created and must be calibrated to generate data that is sufficiently similar to the on-track tests.

In this work, we present an efficient methodology that will assess the quality of the simulator by comparing it to real on-track data, then calibrating and readjusting it. Once calibrated, the simulator can generate a more realistic time series. The process amounts to solving an inverse problem with an ABC method by integrating the use of a surrogate model that replaces the simulator, which is much faster and less expensive to run on specific tasks.

## Introduction

- Approximate Bayesian Computation (ABC)  $\triangleright$  likelihood-free inference schemes
- **Problem:** each step is repeated iteratively and step 2 requires the use of the simulator which is computationally too expensive
- **Context:** validation and certification of Autonomous Driver (AD) and Advanced Driver-Assistance Systems (ADAS)
	- numerous onboard sensors in cars *.* a large amount of information
	- many strict regulations
	- $\triangleright$  **a lot of on-track tests over long distances**
- **Proposed solution:** develop digital platforms to model AD/ADAS and create simulations
	- $\triangleright$  **complete or even replace the real on-track tests**
- **Problematic:** ARE THE SIMULATIONS SUFFICIENTLY CORRELATED WITH THE REAL TESTS TO BE USED LEGALLY?
- **Goal:** simulator calibration
- integrates the simulations into the certification process by generating data similar enough to the on-track tests
- develop a methodology that will gauge the quality of the simulator to calibrate and readjust it
- *.* combination of the resolution of an *inverse problem* and a *direct problem*

#### **Data and tools available:**

- simulator platform: access to the SCANeR simulation software to create the desired data
- simulated data: as numerous as wanted
- real on-track test data: a small number

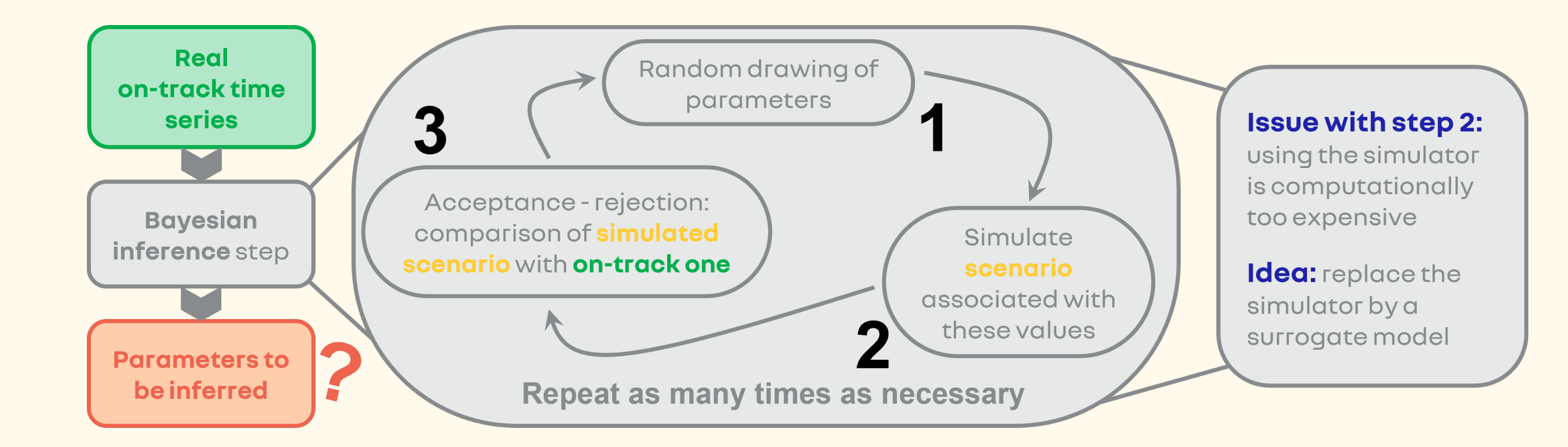

**Input:** initial tolerance  $\varepsilon$ , distance d, prior distribution  $\pi_0$ **Output:** Θ which contains several vectors of accepted parameters **while** nb\_accepted *>* 0 **do**  $nb$  accepted  $= 0$ **for**  $i \in \{1, ..., 500\}$  do random drawing of candidate parameters  $\theta' \sim \pi_0$ generation of associated time series  $y' = \widehat{S}$  $\overline{a}$  $(\theta')$  $\mathsf{if} \ d(y', y_\varphi) < \varepsilon \ \mathsf{then}$  $nb$  accepted  $= nb$  accepted  $+ 1$  $\theta'$  is accepted and saved as a new value in  $\Theta$ **end if end for** calculation of *θ* mean, the average of all accepted *θ* contained in Θ generation of associated time series  $y_{\text{mean}} = S$  $\overline{\phantom{a}}$ (*θ* mean ) update of the tolerance  $\varepsilon = \min \left\{ \varepsilon, d(y_{\text{mean}}, y_{\varphi}) \right\}$ **end while**

*Figure 1: General process summary. The three blocks on the left represent the inverse problem which consists in finding the values of the input parameters associated with the reference on-track test. The middle section describes how ABC methods work. The last part concerns the issue and how we intend to solve it.*

## Functioning of the simulator S

 $S(\theta) = y$ 

- **Inputs** *θ***:** require different input parameters to define the desired experiment  $\rhd$  initial speed, braking efficiency, ..., etc.
- **Outputs** y**:** generate the associated time series describing vehicles' behavior *.* speed, acceleration, ..., etc.

## Inverse problem

#### **We have:**

- one so-called reference test, on-track time series y *ϕ*
- its associated input parameters called nominal values  $\theta_0$
- **We want:** to recover the input parameters that would simulate the *closest* time series to the reference ones

#### **How to do it?**

*.* DEVELOPMENT OF A SURROGATE MODEL THAT MIMICS AND REPLACES THE SIMULATOR

## Surrogate model S

To build the surrogate model, we construct a predictor S  $\overline{\phantom{a}}$ which generates output time series for a given set of parameters S  $\overline{\phantom{a}}$  $(\theta)=y$ 

#### **Simulator** Input **Output Training data is parameters** time series generated with the simulator

where the likelihood  $p(y|\theta)$  is computed with  $S$  $\overline{\phantom{a}}$ and  $p(\theta)$  is the prior distribution depending on  $\theta_0$  noted  $\pi_0$ 

*Figure 2: Summary of the training and predicting process of the surrogate model*

## Solving the inverse problem

 **We have:** a predictor S ں<br>ا , a reference test  $y_\varphi$  and its nominal values  $\theta_0$ **We want:** to recover the posterior distribution, by Bayes' formula

 $p(\theta|y) \propto p(y|\theta)p(\theta)$ 

#### **Algorithm 1** ABC acceptance/rejection method

## Obtained results

#### **Obtained solutions:**

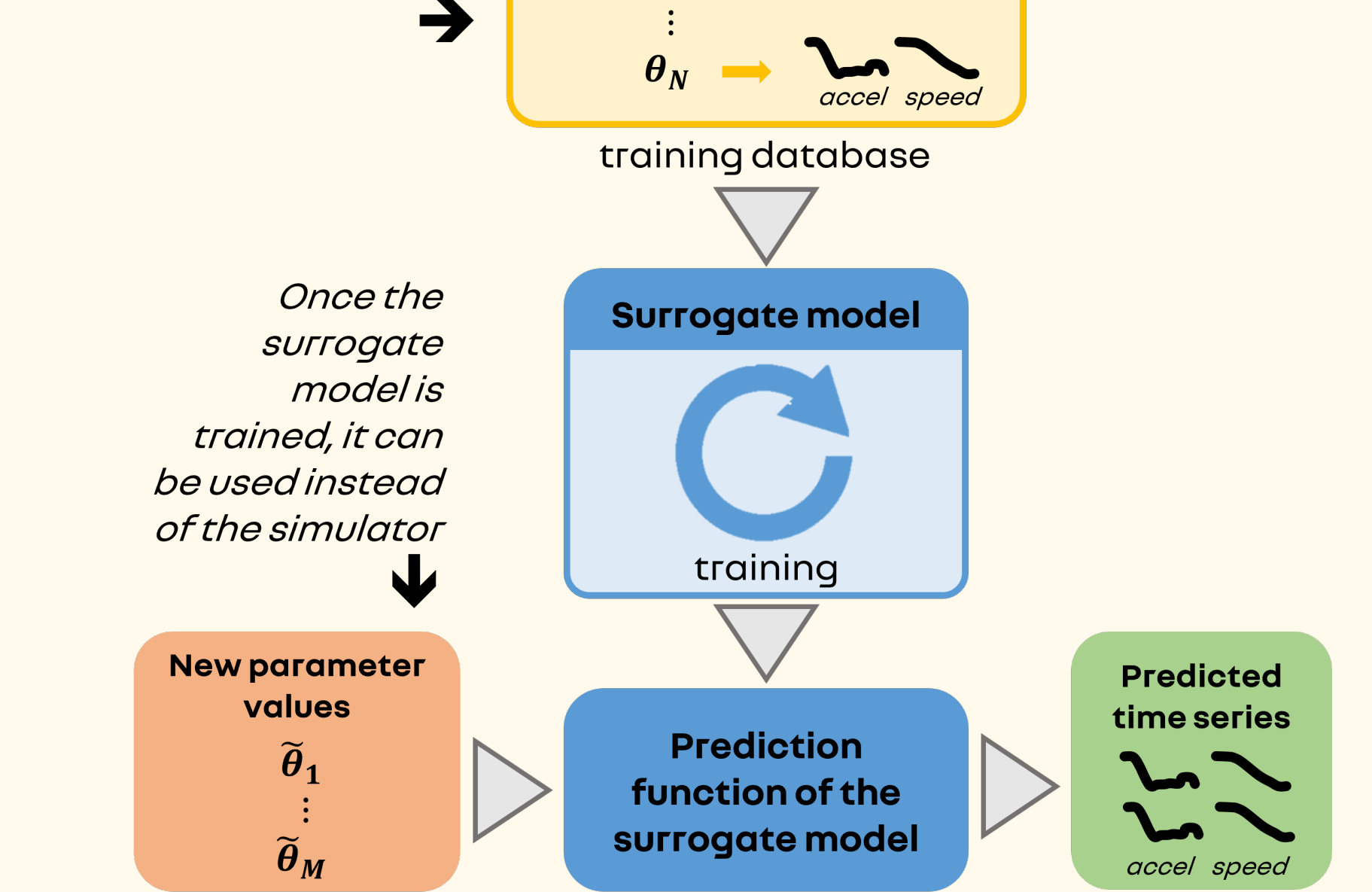

• computation of *θ*  $\frac{\nu}{\cdot}$ using the Θ set output of Algorithm 1 • selection of  $\theta_{sim}$  in the training database  $\rhd$  the  $\theta_i$  which generates the best simulation  $\mathcal{S}(\theta_i)$ ■ **Quality of the results:** comparison of  $S(\theta_0)$ ,  $S(\theta_{sim})$ , S  $\overline{\phantom{a}}$ (*θ*  $\boldsymbol{U}_{\parallel}$ ) and S(*θ*  $\boldsymbol{U}_{\parallel}$ )

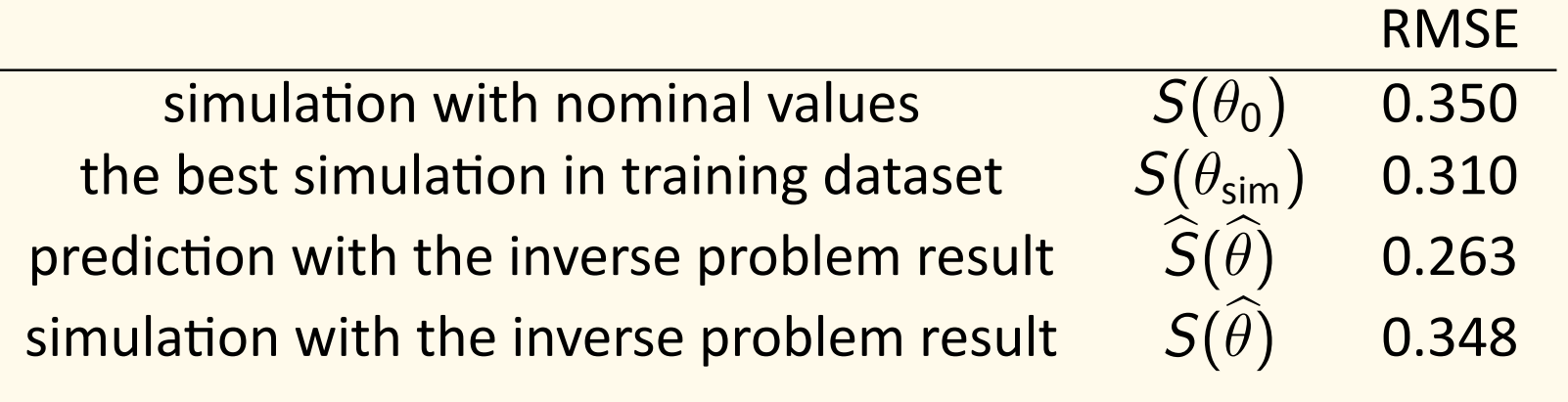

*Table 1: RMSE results*

- **Good results:** the ABC algorithm allows to beat the score of the nominal values and even to beat the best simulation with the surrogate model
- **Limitations and future improvements:** the parameters output by the algorithm does not allow the simulation of clearly better time series